## **DAFTAR ISI**

#### HALAMAN

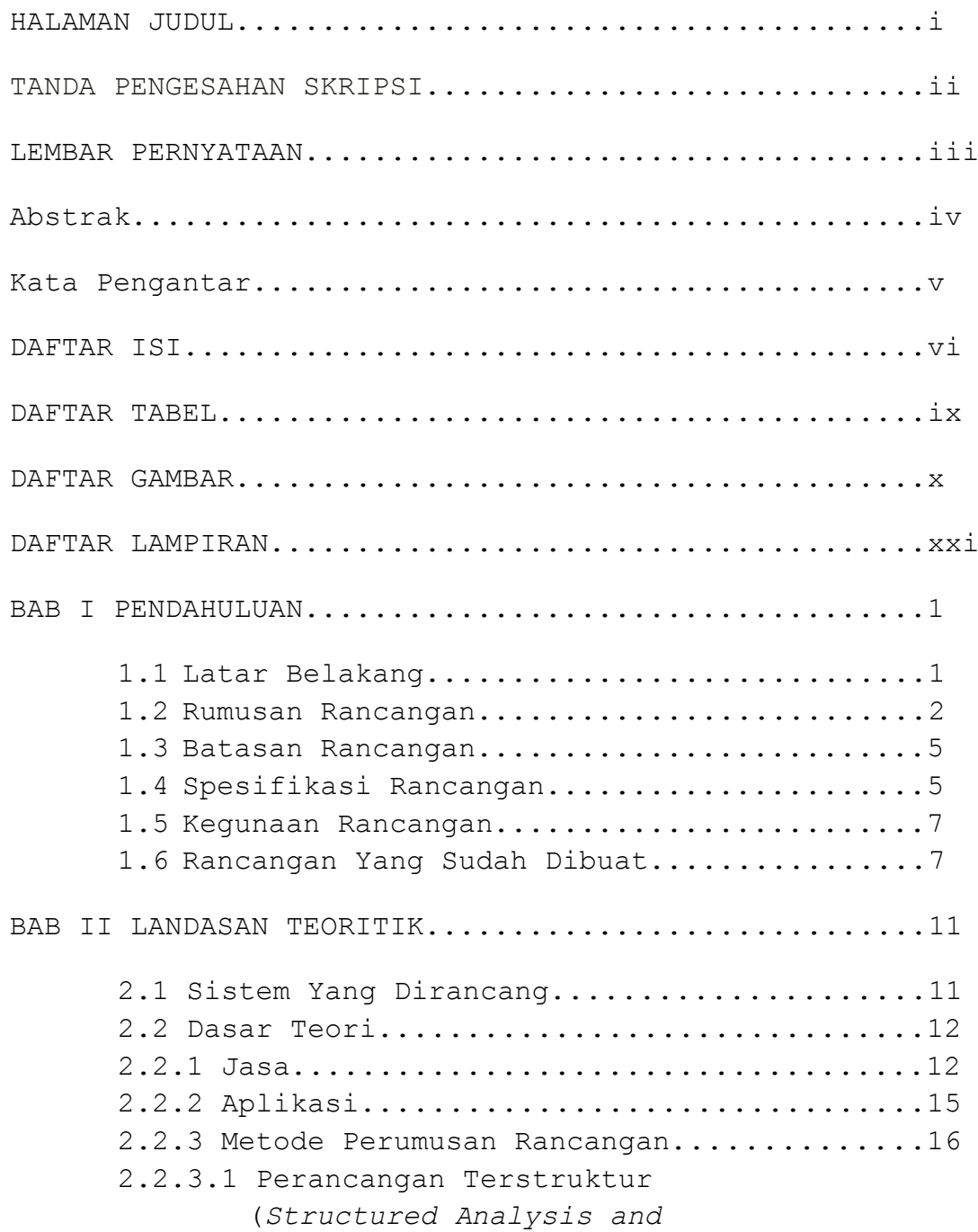

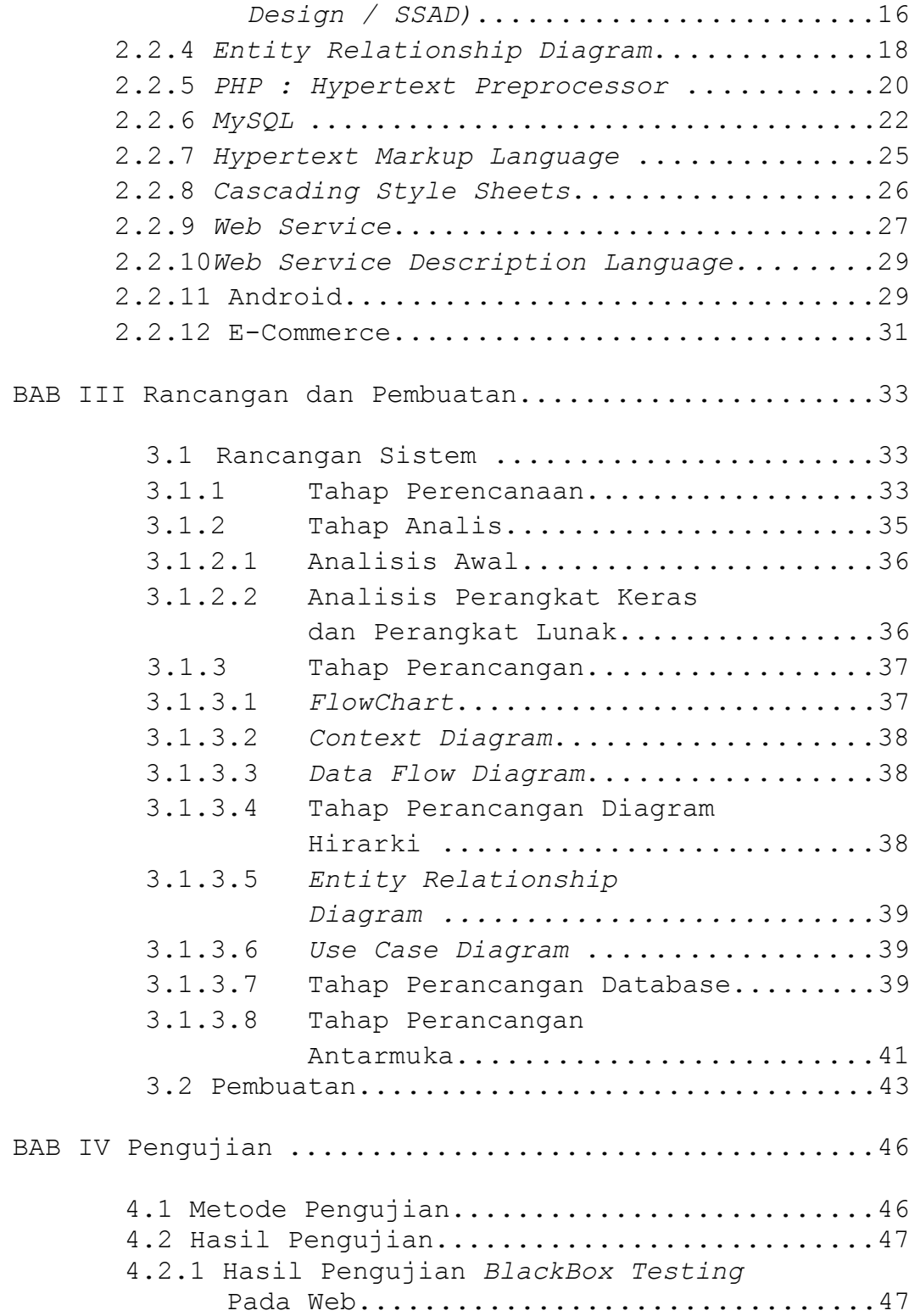

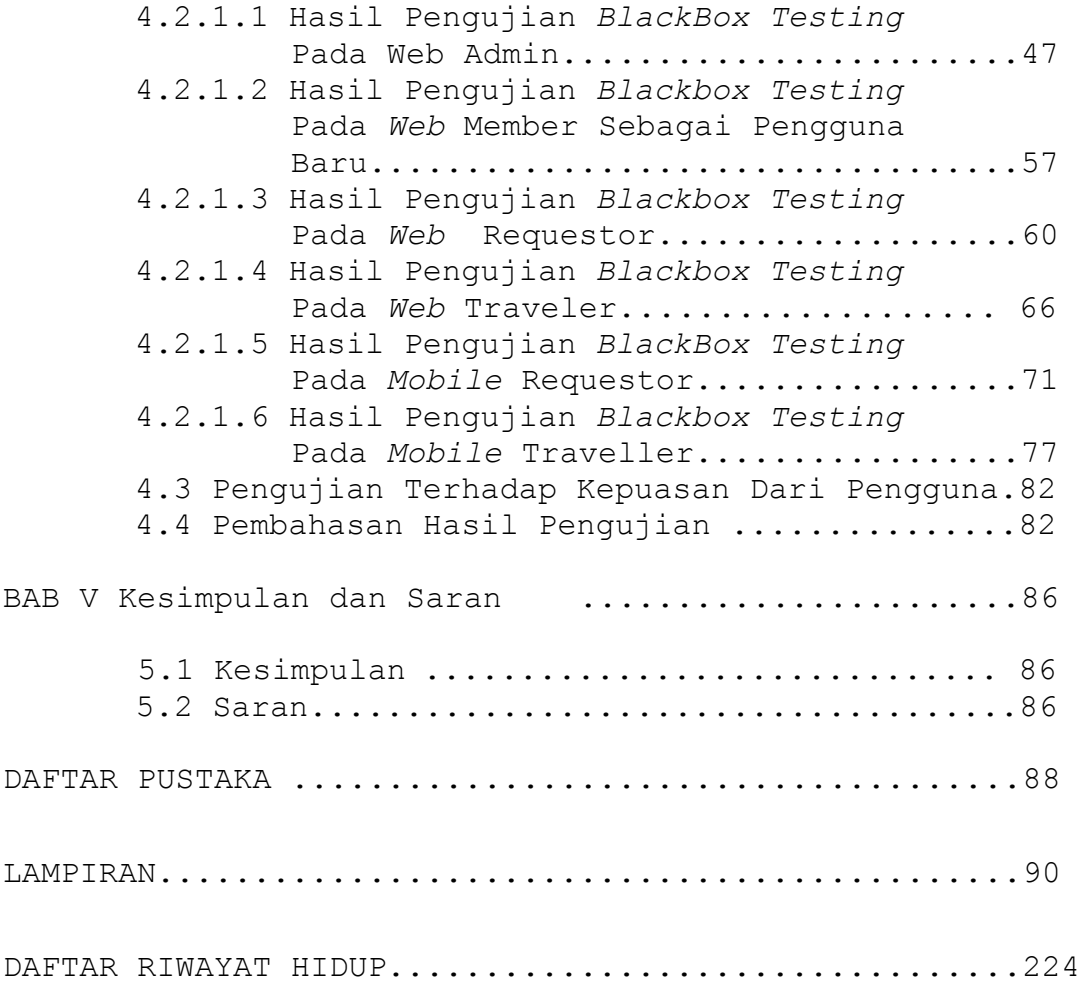

## **Daftar Tabel**

### Halaman

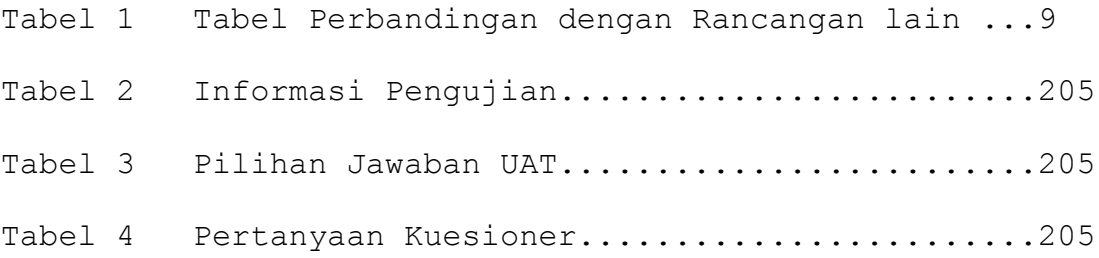

#### **Daftar Gambar**

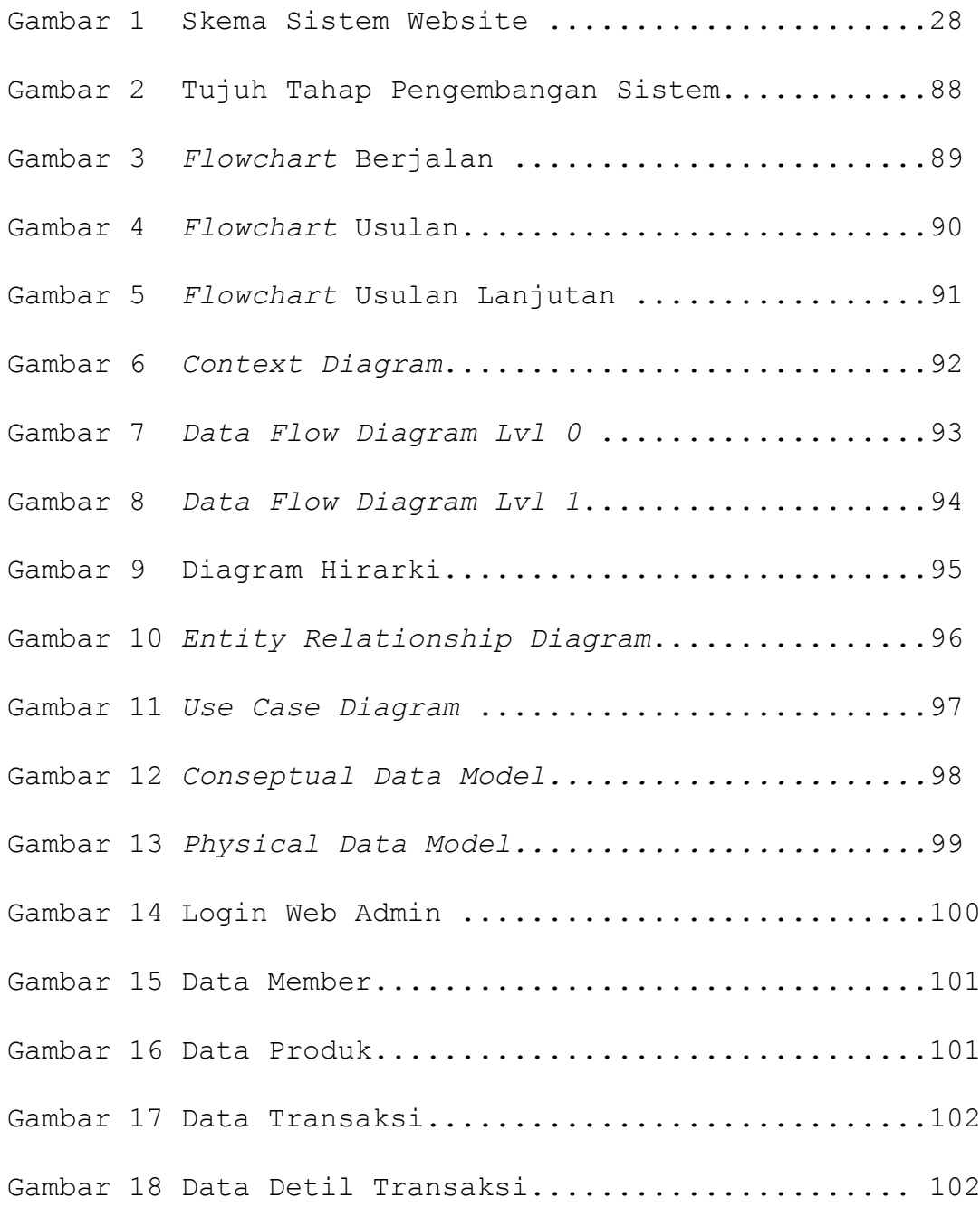

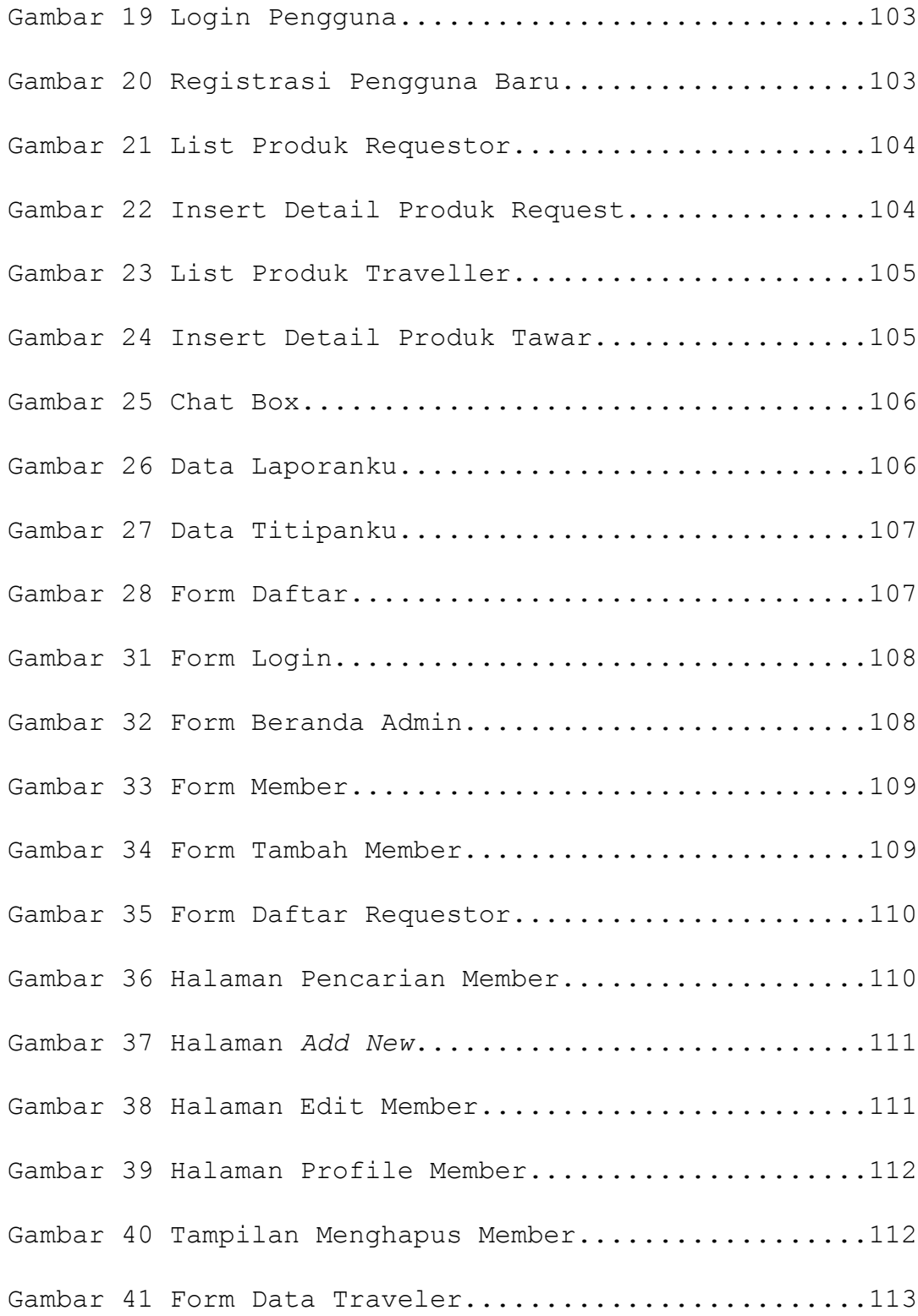

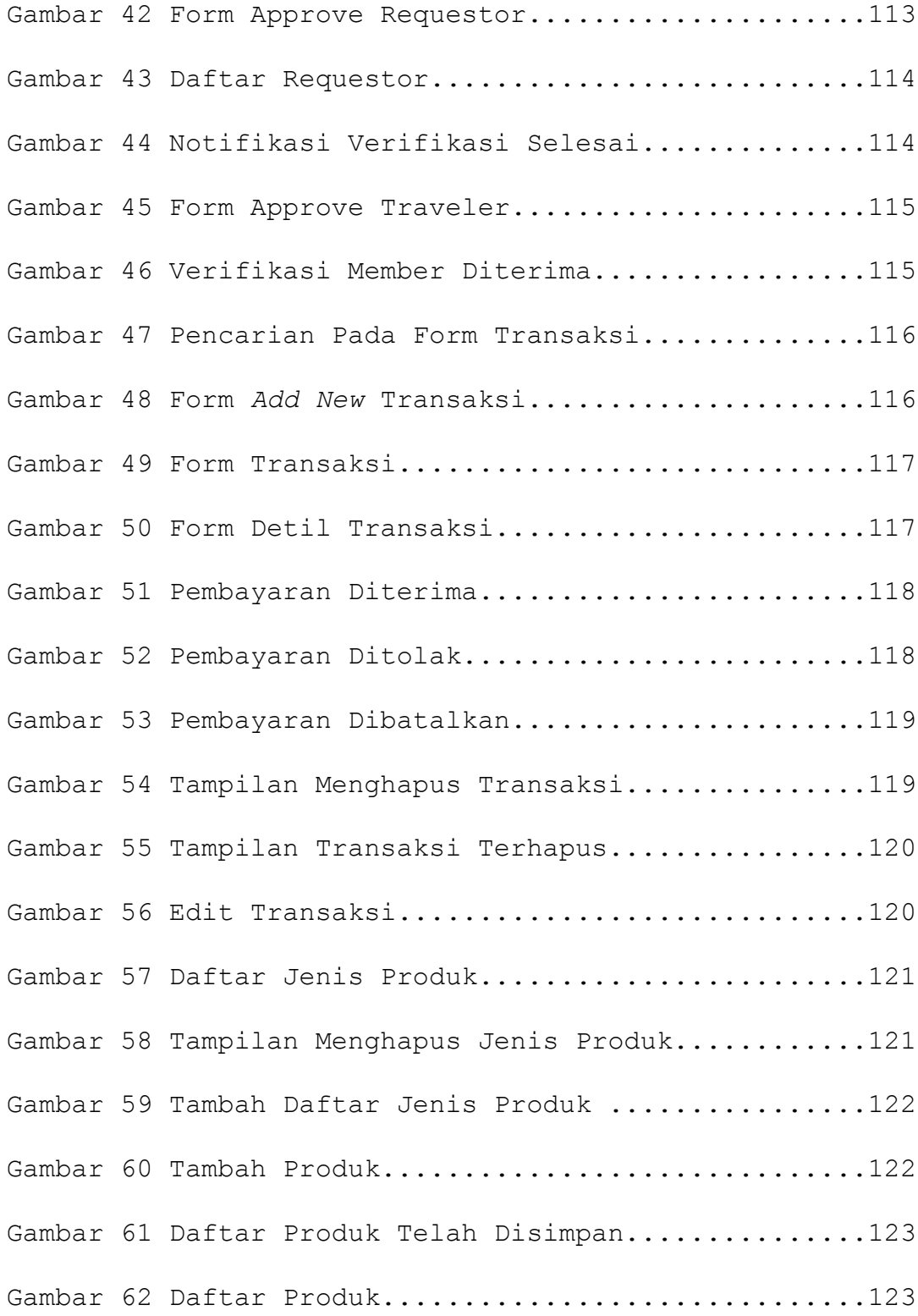

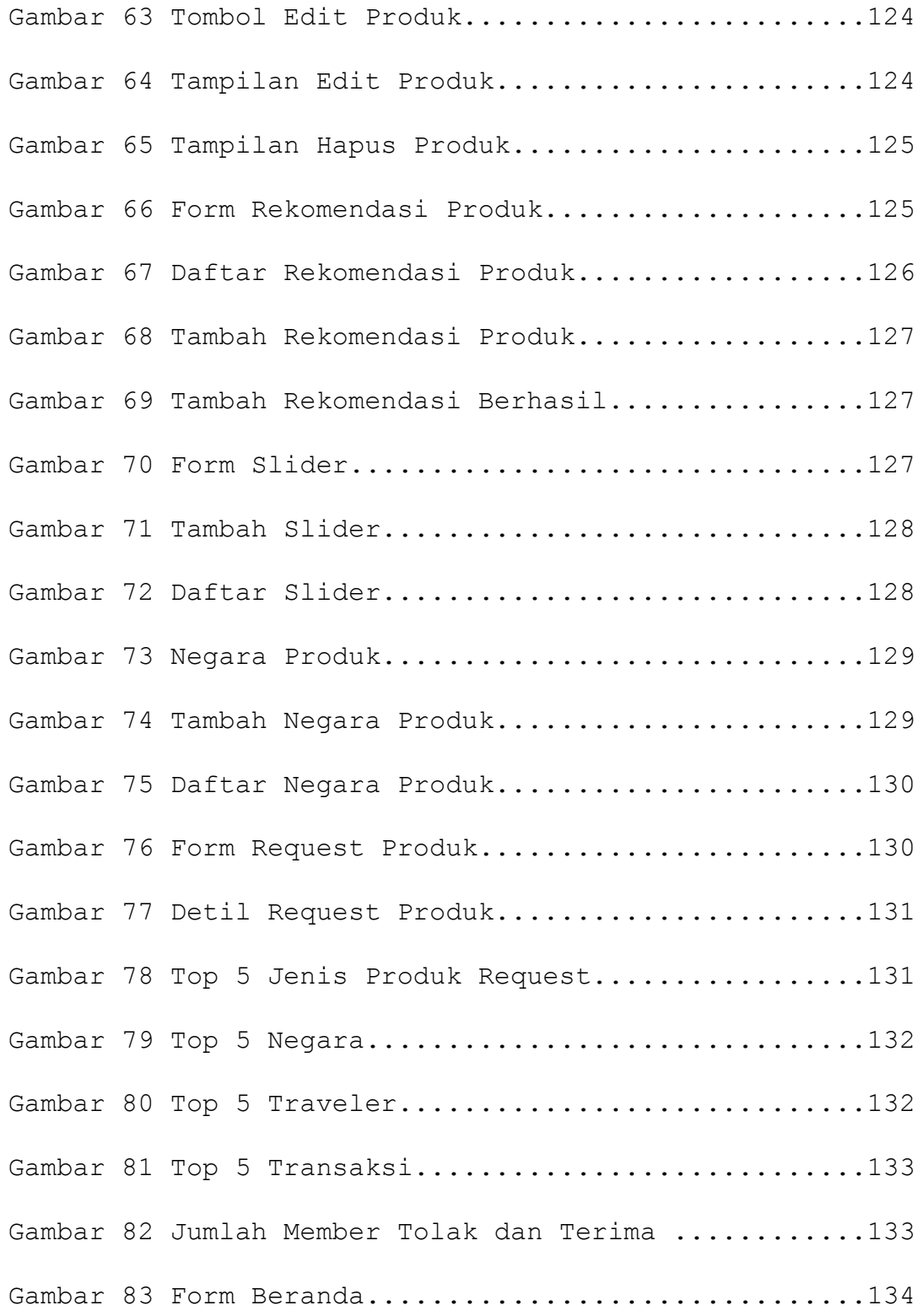

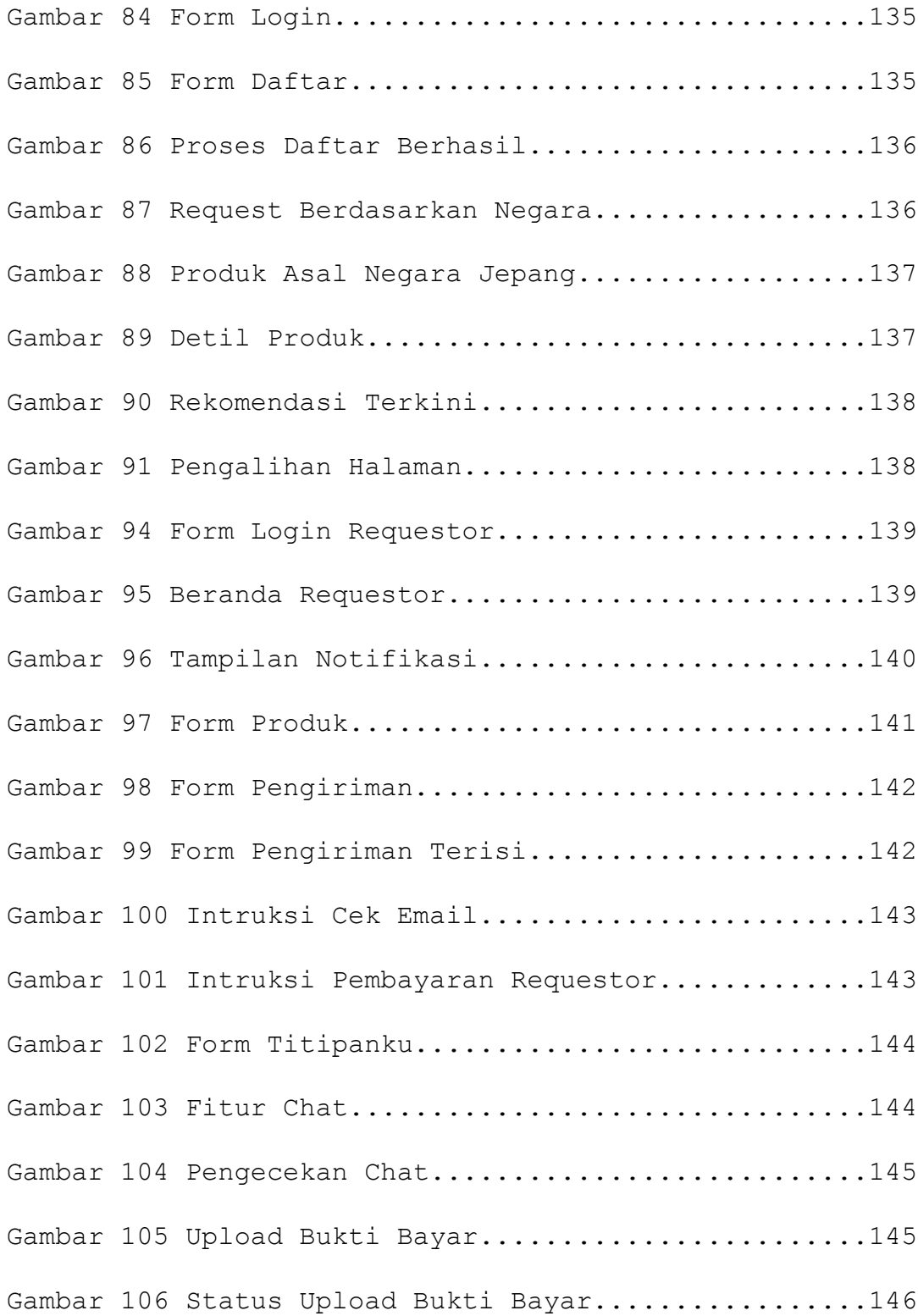

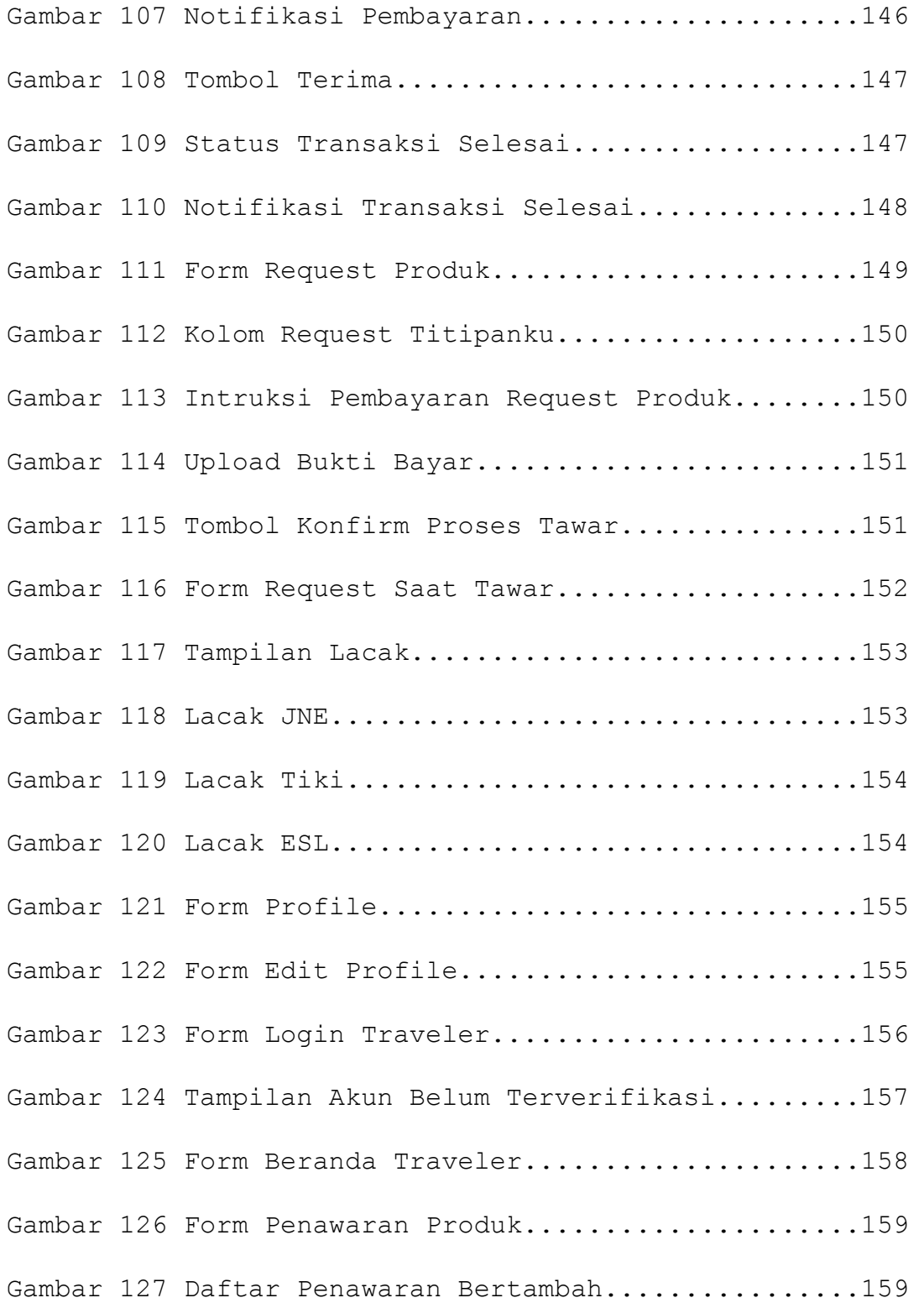

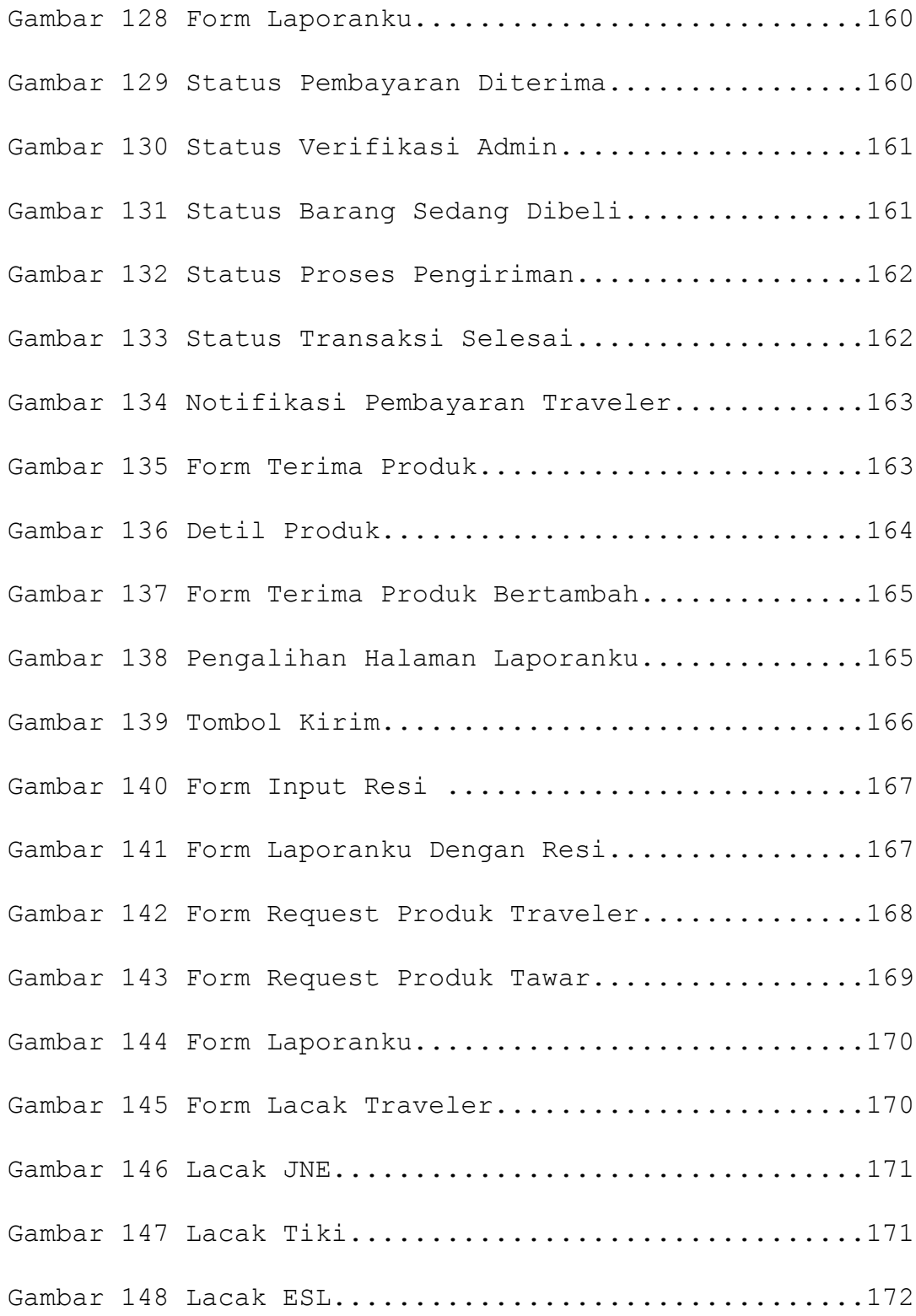

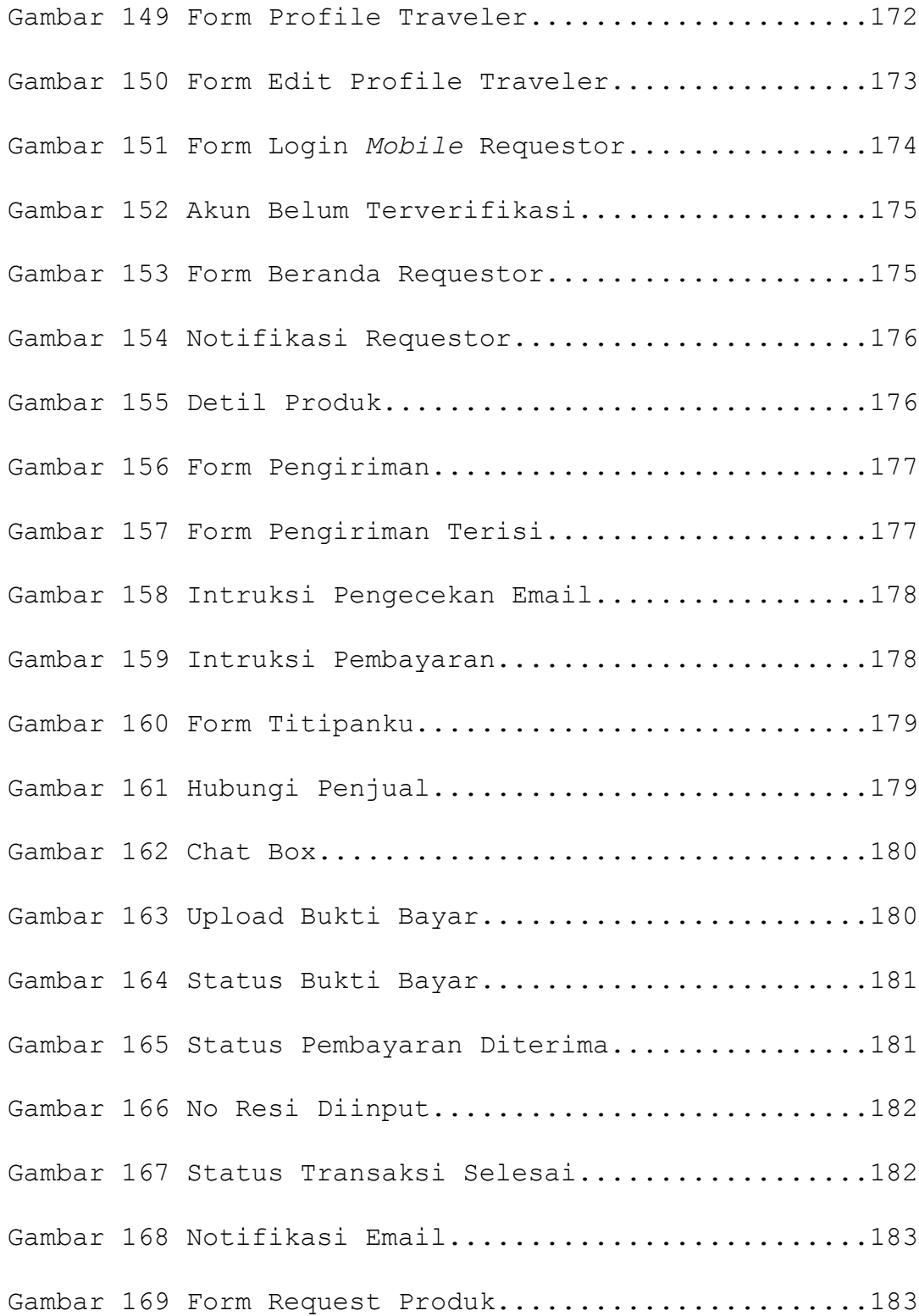

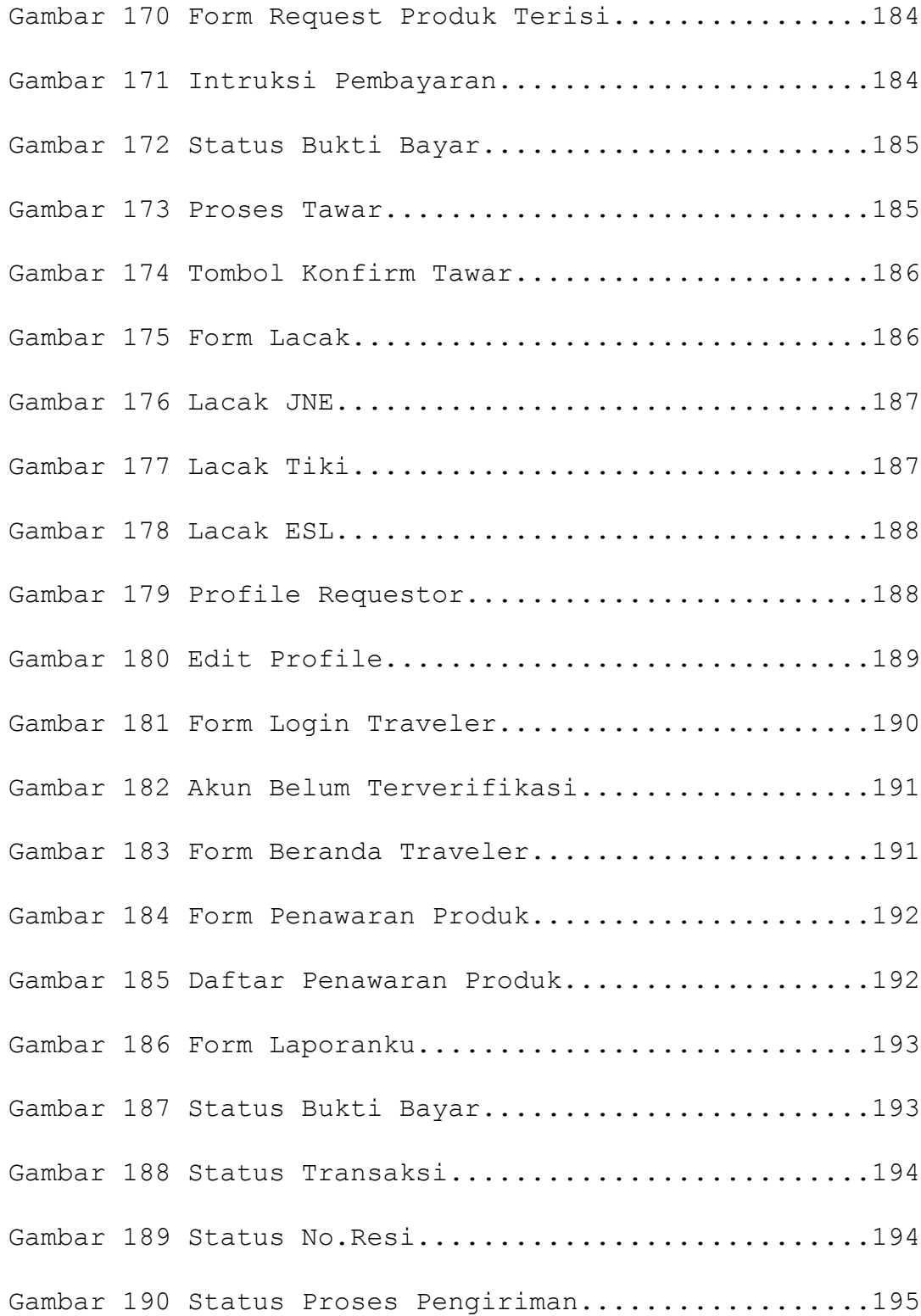

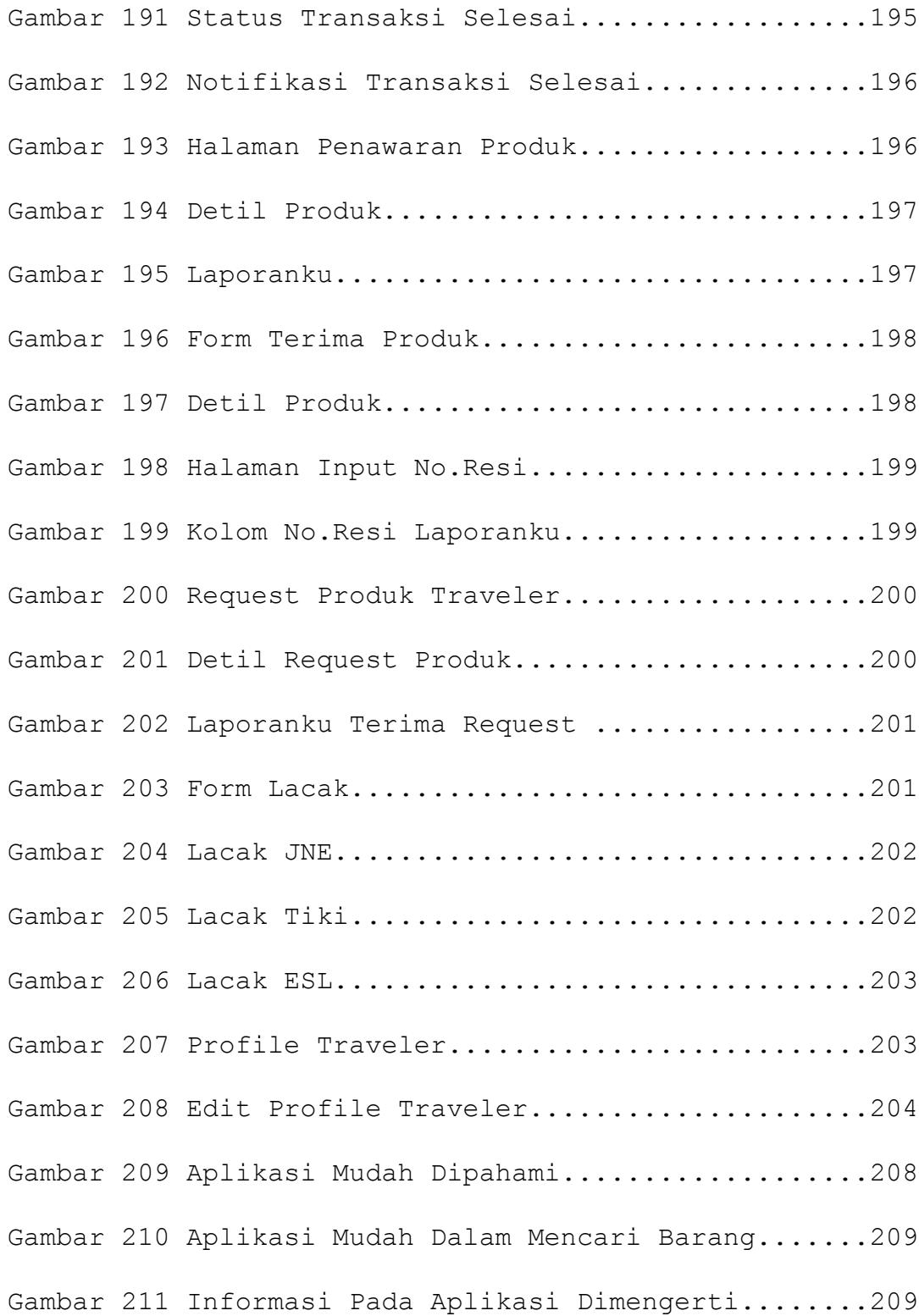

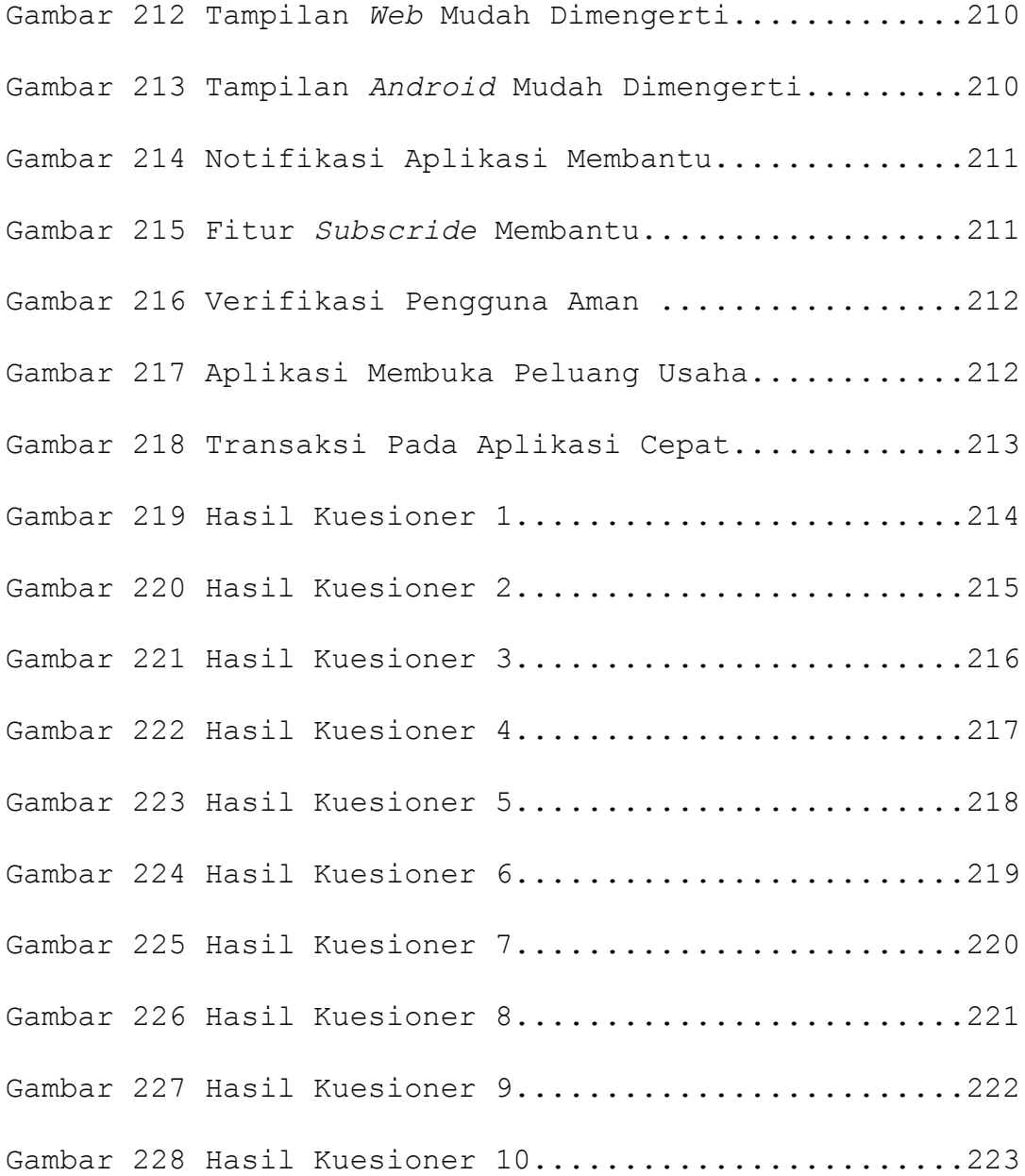

xx

# **Daftar Lampiran**

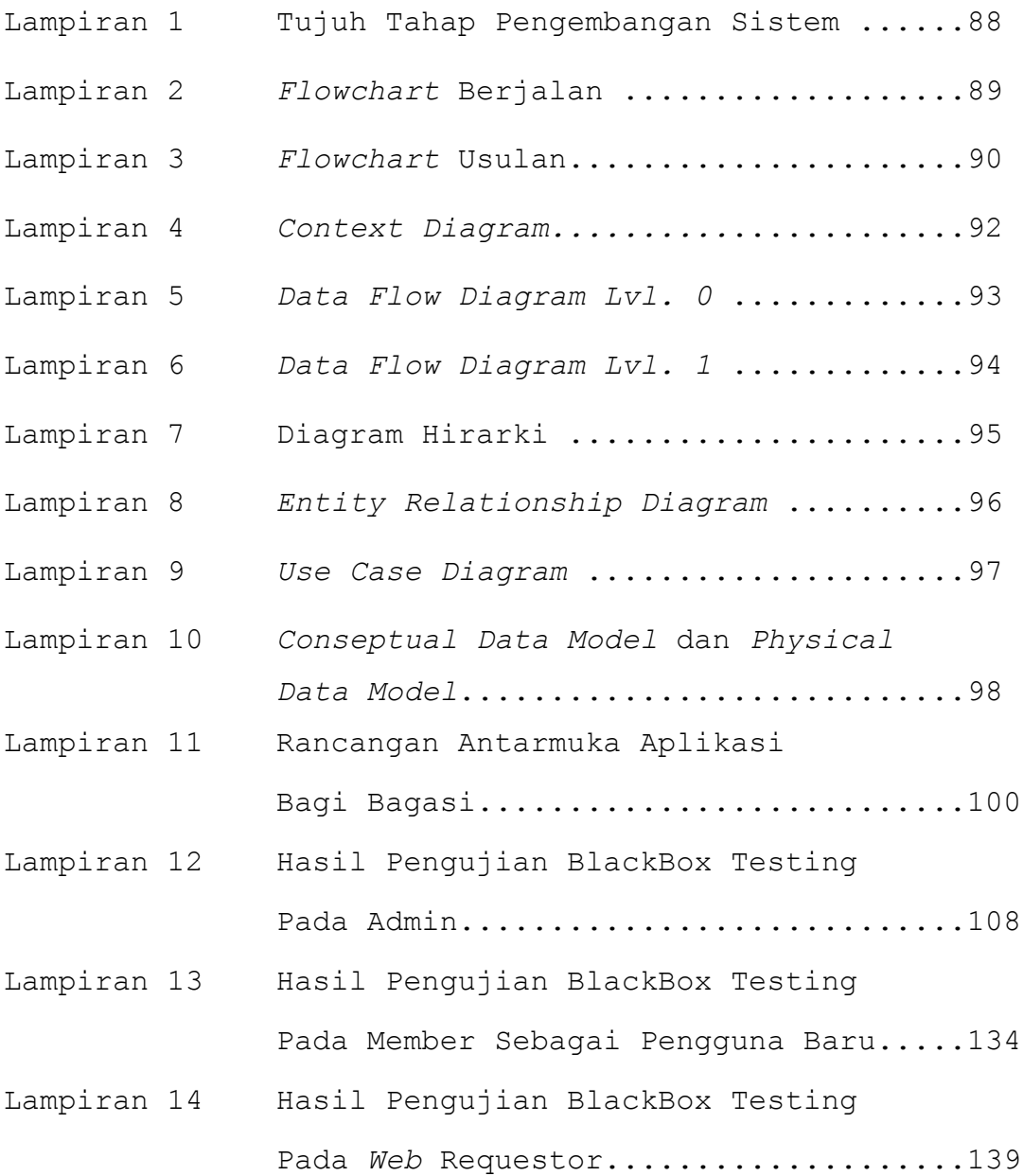

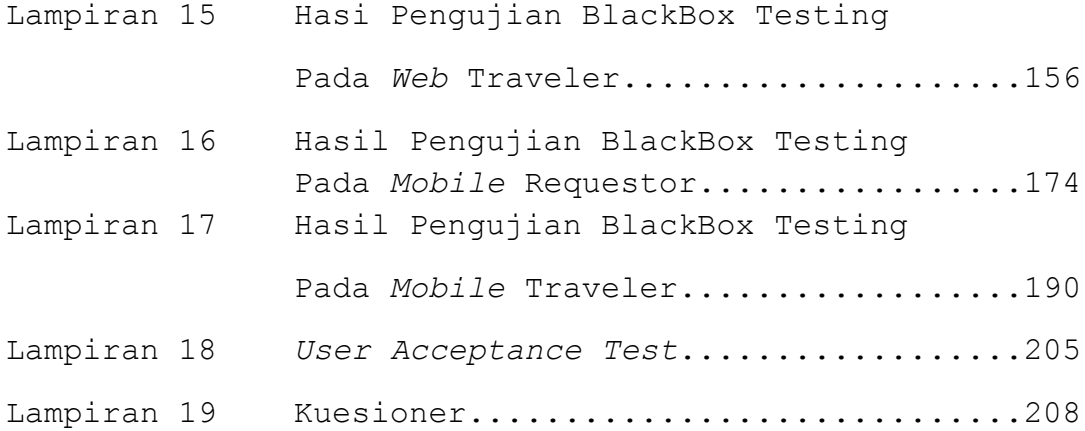